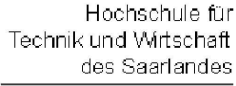

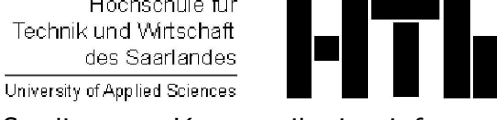

Studiengang Kommunikationsinformatik Prof. Dr.–Ing. Damian Weber

## Systemmanagement und Sicherheit

## $4.$  Übung

Aufgabe 1 (fork–exec)

Entwickeln Sie ein C–Programm start, das beim Aufruf

start prog arg1 arg2 arg3 ...

zunächst ein  $fork()$  Aufruf ausführt und dann im Sohnprozeß das Programm prog via execvp mit den angegebenen Argumenten startet.

Der Vaterprozess soll weiterhin folgendes tun:

- Ausgabe der PID des gestarteten Prozesses prog,
- Ausgabe des Return–Codes von prog nach dessen Beendigung, Hinweis: Siehe Macros unter wait(2)
- Ausgabe eines evtl. Signals (numerisch, falls möglich auch symbolisch), das zum Abbruch von prog führte. Hinweis: Das Signal mit der Nummer 10 senden Sie an einen Prozeß mit PID 4711 mit Hilfe des Kommandos

kill -10 4711

Fragen zum Thema:

- a) Welche Fehlercodes können beim Aufruf von fork() auftreten?
- b) Wie erhält man die PID von prog?
- c) Die Deklaration von main() in start.c sei

int main(int argc, char \*\*argv)

Welcher Aufruf von execvp() ist dann richtig?

- $i)$  execvp(argv[1][0], argv[1])
- ii) execvp(argc,argv)
- iii) execvp(argv[1],argv[2])
- iv) execvp(\*argv[1],\*argv[1])
- v) execvp(\*\*argv,\*\*argv[1])
- vi) execvp(argv[1],argv[1])
- vii) execvp(argv[1],argv+1)